1 Rufe die Webseite www.alternate.de auf. Öffne dort den PC-Konfigurator. Auf der ersten Seite finden sich die "Basis-**Komponenten"**.

- Beschreibe diese Komponenten aufgrund ihrer Funktion und Bedeutung für den Aufbau eines Rechners. Nutze hierzu das Dokument "cghardware.pdf".
- Entwirf anhand des Konfigurators einen PC nach Deinem Wunsch. Begründe Deine Entscheidung.
- Werte Deine Wahl aus. Auf welche Eigenschaften und Angaben musstest Du achten, damit diese Komponenten "betriebsfähig" waren?

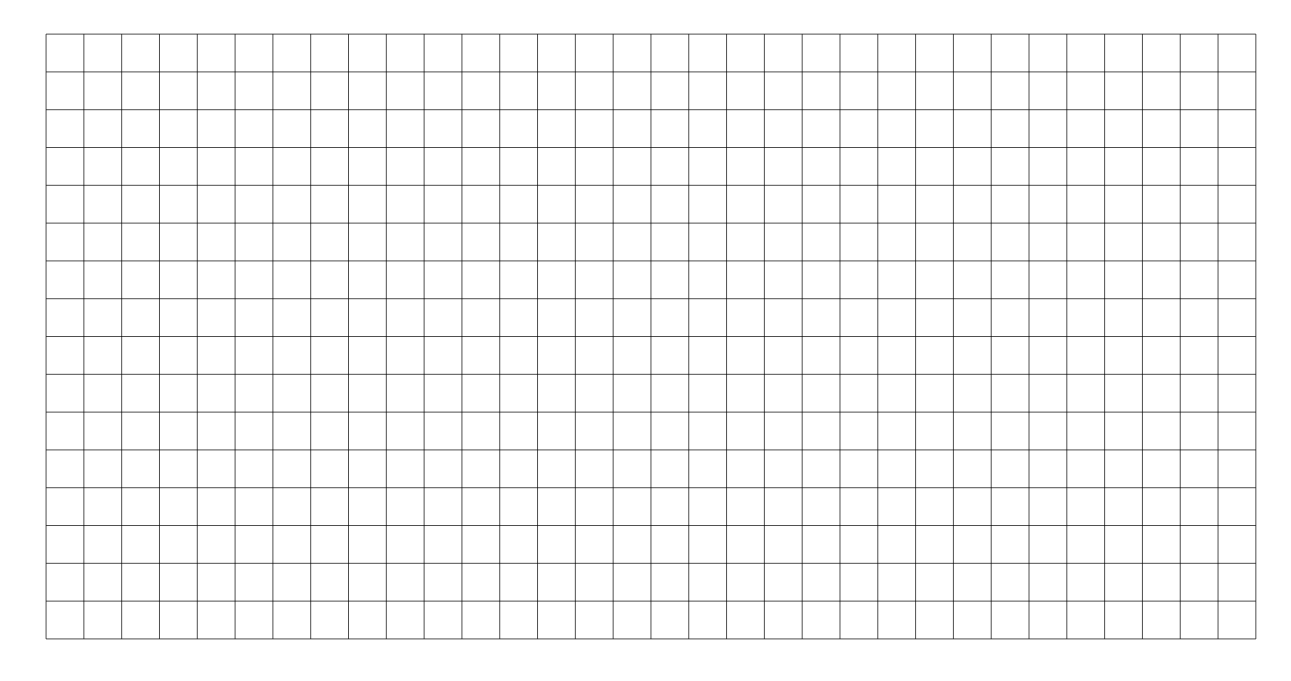

(2) Neben der Seite "Basis-Komponenten" wird eine zweite Seite mit "**Optionalen Komponenten"** angeboten. Stelle dar, aus welchen Gründen diese Komponenten für den Betrieb eines Rechners nicht wesentlich sind. Untersuche unter welchen Umständen diese Komponenten dennoch eine Bedeutung haben könnten.

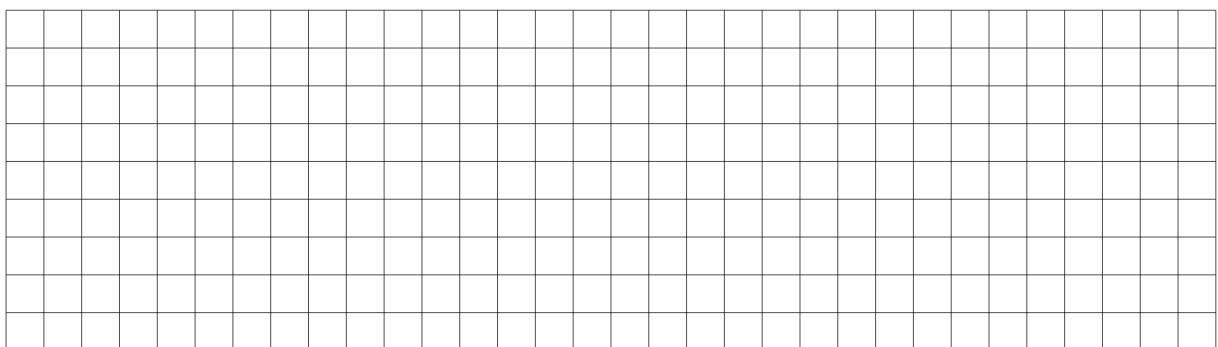

## Informatik

Angaben zu den Urhebern und Lizenzbedingungen der einzelnen Bestandteile dieses Dokuments finden Sie unter https://www.tutory.de/entdecken/dokument/computer-computer-zusammenstellen